#### AVRIL 2010

## CONCOURS INGÉNIEURS STATISTICIENS ÉCONOMISTES

## **ISE Option Économie**

## **CORRIGÉ DE LA 1ère COMPOSITION DE MATHÉMATIQUES**

#### **Exercice**

On considère la suite numérique  $u(n)$  définie sur *N* par son origine  $u(0) = 1$  et son terme général  $u(n+1) = au(n) + bn + c$ , *a*, *b* et *c* étant des nombres réels,  $a \ne 0$ .

A partir de  $u(n)$  on définit la suite  $v(n)$  par :

 $v(n) = \alpha u(n) + \beta n + \gamma$ , pour *n* entier  $\geq 0$ ,  $\alpha$ ,  $\beta$  et  $\gamma$  étant des nombres réels,  $\alpha \neq 0$ .

1) Quelles conditions doivent vérifier les paramètres *a*, *b*, *c*,  $\alpha$ ,  $\beta$  et  $\gamma$  pour que la suite  $v(n)$ soit une suite géométrique.

2) On donne pour toute la suite de l'exercice :  $a = 1/3$ ,  $b = 1$ ,  $c = -1$ ,  $\alpha = 4$ ,  $\beta = -6$ , et  $\gamma = 15$ . Calculer *v*(*n*) en fonction de *n*.

3) En déduire que  $u(n)$  peut s'écrire sous la forme  $u(n) = g(n) + h(n)$ , où  $g(n)$  est une suite géométrique et *h*(*n*) une suite arithmétique dont on écrira les expressions en fonction de *n*.

4) Calculer explicitement, en fonction de *n*, la somme  $U = \sum_{k=0}^{n}$  $k = 0$  $U = \sum u(k)$ .

#### **Solution :**

1)  $u(n+1) = [v(n+1) - \beta(n+1) - \gamma]/\alpha = a[v(n) - \beta n - \gamma]/\alpha + bn + c$ 

Il s'en suit :

 $v(n+1) = av(n) + n(-a\beta + \alpha b + \beta) + (\alpha c - a\gamma + \beta + \gamma)$ 

La suite *v* sera géométrique,  $v(n+1) = av(n)$ , sous les conditions suivantes :

 $-a\beta + \alpha b + \beta = 0$  $\alpha c - a\gamma + \beta + \gamma = 0$ 

2) On vérifie que les conditions de la question 1 sont satisfaites par le jeu de coefficients numériques donné.

Comme  $a = 1/3$ , on a la suite géométrique  $v(n) = v(n-1)/3$ 

 $v(0) = 4u(0) + 15 = 19$ 

D'où la forme générale de  $v(n)$ :  $v(n) = 19/3^n$ 

3) D'après la définition de *v*(*n*), *v*(n) =  $19/3^n = 4u(n) - 6n + 15$ , ou :  $u(n) = 19/4.3^{n} + (6n - 15)/4$ On pose  $g(n) = 19/4.3^n$  et  $h(n) = (6n - 15)/4$ 

4) 
$$
U = G + H
$$
 avec  $G = \sum_{k=0}^{n} 19/4.3^{k}$  et  $H = \sum_{k=0}^{n} (6k - 15)/4$ 

$$
G = 19/4 = \sum_{k=0}^{n} (1/3^{k}) = 19/4 [1 - 3^{-(n+1)}]/(1 - 1/3) = 57(1 - 3^{-(n+1)})/8
$$

 $H = 3(n+1)(n-5)/4$  $U = 57(1 - 3^{-(n+1)})/8 + 3(n+1)(n-5)/4$ 

#### **Problème**

1) Soit *f* l'application de *R* dans  $R^+$  définie par  $f(x) = (x^2 + 1)^{1/2}$ .

1a - Etudier précisément les variations de *f* (dérivées, tableau de variations, concavité, limites, asymptotes, graphe…)

1b - Montrer que, pour tout réel *x*, on a  $f(x) > |x|$ 

2) On considère l'application *g* définie sur *R* par  $g(x) = x + (x^2 + 1)^{1/2}$ . Etudier *g* et tracer son graphe dans le repère orthonormal usuel.

3) On donne maintenant l'application *h* définie sur *R* par  $h(x) = (x^2 - 1)/2x$ . Etudier *h*. Donner, en fonction de *x*, des expressions simples pour  $h(g(x))$  et  $g(h(x))$ .

4) Soit l'application *u* définie sur *R* par  $u(x) = (x^2 + 1)/2x$ . Etudier précisément les variations de *u*.

5) *n* étant un entier naturel, on considère la suite d'applications *v*n définie sur *R* par :

 $v_n(x) = \left[ (x + (x^2 + 1)^{1/2})^n + (x - (x^2 + 1)^{1/2})^n \right] / 2$ 

5a – Calculer  $v_0(x)$ ,  $v_1(x)$ ,  $v_2(x)$  et  $v_3(x)$ .

5b – Pour tout réel *x*, comparer  $v_n(x)$  et  $v_n(-x)$ .

5c – Pour tout réel *x*, comparer  $v_n(x)$  et  $v_{-n}(x)$ ; en déduire directement les relations existant entre  $v_n(-x)$ ,  $v_{-n}(x)$ ,  $v_{-n}(-x)$  et  $v_n(x)$ .

6) Montrer que  $v_n$  est un polynôme.

Préciser le degré de ce polynôme et le coefficient de son terme du plus haut degré. Calculer le coefficient du terme du plus haut degré pour les polynômes  $v_4$  et  $v_5$ .

7) On note par *w* l'application définie sur *R* par  $w(x) = x^n$ , où *n* est un entier naturel.

Le symbole *o* désignant la loi de composition des applications, montrer que, selon la parité de *n*, *v*n peut s'écrire sous les formes (*u o w o g*) ou (*h o w o g*).

8) Déduire de la question précédente les tableaux de variations de  $v_n$ , selon la parité de *n*.

9) Dans cette question, on suppose que *n* est un entier non nul.

Soit *k* un nombre réel donné.

Discuter, selon la valeur de *k*, le nombre de racines réelles de l'équation  $v_n = k$ .

10) Soit le nombre réel  $\theta$  tel que  $0 < \theta < \pi/2$ 

10a - Résoudre, dans le corps *C* des nombres complexes, l'équation (E) :

(E) *z*  $x^n + z^{-n} = 2 \cos \theta$ 

10b -  $z_s$  étant une racine de l'équation (E), calculer  $h(z_s) = t_s$ .

10c - En notant encore par *v*n le prolongement à *C* de l'application définie à la question 5, calculer  $v_n(t_s)$ .

#### **Solution :**

1a) *f* est strictement positive, et symétrique par rapport à l'axe des ordonnées car  $f(-x) = f(x)$ . On peut donc restreindre l'étude à  $R^+$ 

$$
f'(x) = x/(x^2 + 1)^{1/2}
$$

$$
f''(x) = (x^2 + 1)^{-3/2}
$$

 $\lim f(x) = +\infty$  quand *x* tend vers + ou -  $\infty$ .

$$
f(x)/x \to 1
$$
 quand  $x \to +\infty$   
 $f(x)-x = (x^2+1)^{1/2} - x \approx 1/2x \to 0$  quand  $x \to +\infty$ 

 $y = x$  est asymptote.

Le minimum est atteint pour  $x = 0$ , et  $f(0) = 1$ ;  $f'(0) = 0$ .

Tableau de variations de *f* :

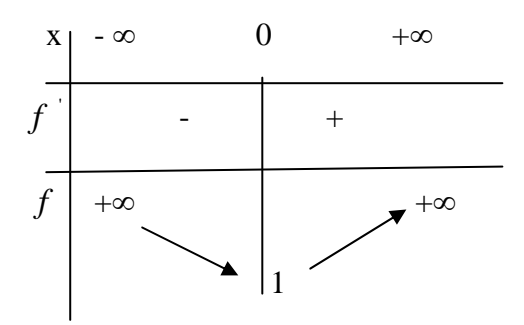

1b) 
$$
(x^2 + 1)^{1/2} > (x^2)^{1/2} = |x|
$$

2)  $g(x) = x + (x^2 + 1)^{1/2}$ .

D'après la question 1b,  $g(x) > 0$ .

 $g'(x) = g(x)/(x^2 + 1)^{1/2} > 0.$  $g(0) = 1, g'(0) = 1$ 

$$
g''(x) = (x^2 + 1)^{-3/2} > 0.
$$

Asymptotes :

 $g(x)/x \rightarrow 2$  quand  $x \rightarrow +\infty$  $g(x) - 2x \rightarrow 0$  quand  $x \rightarrow +\infty$ ,  $y = 2x$  est asymptote

 $g(x)/x \to 0$  quand  $x \to -\infty$ 

Limites :

 $g(x) \rightarrow +\infty$  quand  $x \rightarrow +\infty$  $g(x) \rightarrow 0$  quand  $x \rightarrow -\infty$ 

*g* est donc croissante sur *R*, de 0 à  $+\infty$ , avec asymptote horizontale pour *x* au voisinage de  $-\infty$  et  $y = 2x$  asymptote au voisinage de  $+\infty$ .

3)  $h(x) = (x^2 - 1)/2x$ ;  $x \ne 0$ . Fonction impaire.

 $h'(x) = (x^2 + 1)/2x^2 > 0$  $h''(x) = -x^{-3}$  qui est < 0 pour *x* > 0 et inversement.

 $h(-1) = h(1) = 0$ ;  $h'(-1) = h'(1) = 1$ 

 $h(x) \rightarrow +\infty$  quand  $x \rightarrow +\infty$  et  $h(x) \rightarrow -\infty$  quand  $x \rightarrow -\infty$ .

Asymptotes :

 $h(x)/x \rightarrow 1/2$  quand  $x \rightarrow +\infty$  $h(x) - x/2 \rightarrow 0$  quand  $x \rightarrow +\infty$ ,  $y = x/6$  est asymptote Idem quand  $x \rightarrow -\infty$ .

Tableau de variation :

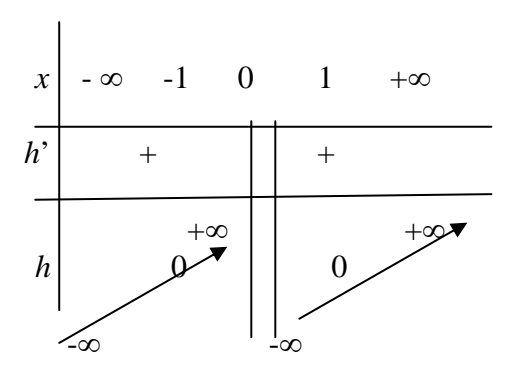

$$
h(g(x)) = (g^{2}(x) - 1)/2g(x) = x
$$
  
 
$$
g(h(x)) = h(x) + (h^{2}(x) + 1)^{1/2} = (x^{2} - 1)/2x + (x^{2} + 1)/2|x|
$$
  
 Cas 1 : x > 0 alors  $g(h(x)) = x$ 

Cas 2 :  $x < 0$  alors  $g(h(x)) = -1/x$ 

4)  $u(x) = (x^2 + 1)/2x$ ;  $x \ne 0$ . Fonction impaire.  $u'(x) = (x^2 - 1)/2x^2$  $u'$ <sup>'</sup> $(x) = x^{-3}$  $u(-1) = -1$  (maximum)  $u(1) = 1$  (minimum)

### Limites :

 $u(x) \rightarrow +\infty$  quand  $x \rightarrow +\infty$  $u(x) \rightarrow -\infty$  quand  $x \rightarrow -\infty$  $u(x) \rightarrow -\infty$  quand  $x \rightarrow 0$  $u(x) \rightarrow +\infty$  quand  $x \rightarrow 0^+$ 

Asymptote :  $y = x/2$ 

Tableau de variations :

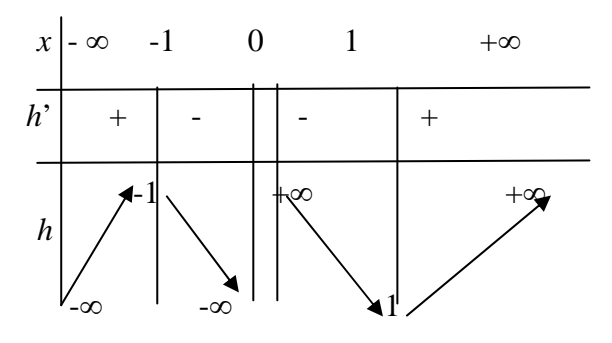

5a) 
$$
v_0(x) = 1
$$
  
\n $v_1(x) = x$   
\n $v_2(x) = 2x^2 + 1$   
\n $v_3(x) = 4x^3 + 3x$ .  
\n5b)  $v_n(x) = [(x + (x^2 + 1)^{1/2})^n + (x - (x^2 + 1)^{1/2})^n]/2$   
\n $v_n(-x) = [(-x + (x^2 + 1)^{1/2})^n + (-x - (x^2 + 1)^{1/2})^n]/2$ 

Il s'en suit :

$$
v_n(-x) = [(-1)^n (x - (x^2 + 1)^{1/2})^n + (-1)^n (x + (x^2 + 1)^{1/2})^n] / 2 = (-1)^n v_n(x)
$$
  
5c) 
$$
v_{-n}(x) = [(x + (x^2 + 1)^{1/2})^n + (x - (x^2 + 1)^{1/2})^n] / 2
$$

En multipliant chaque élément de la somme par son terme conjugué, respectivement

$$
(x - (x^2 + 1)^{1/2})^{-n}
$$
 et  $(x + (x^2 + 1)^{1/2})^{-n}$ , on obtient  $v_{-n}(x) = (-1)^n v_n(x)$   
D'où :  $v_{-n}(x) = v_n(-x)$  et  $v_{-n}(-x) = v_n(x)$ .

6) En développant par la formule du binôme de Newton, on a :

$$
2 \nu_{n}(x) = \sum_{k=0}^{n} C_{n}^{k} x^{k} (1 + x^{2})^{(n-k)/2} (1 + (-1)^{n-k})
$$

Posons  $a(k) = (1 + (-1)^k)$ ; si *n*-*k* est pair,  $a(k) = 2$ ; si *n*-*k* est impair,  $a(k) = 0$ .

D'où les deux cas à distinguer :

Cas  $1: \text{si } n \text{ est pair } (n = 2p)$  $a(k) = 0$  pour  $k = 1, 3, 5, ..., 2p-1$  $a(k) = 2$  pour  $k = 0, 2, 4, \ldots, 2p$ 

Le terme du plus haut degré est  $x^n$ .

Le coefficient de  $x^n$  est  $C_n^0 + C_n^2 + ... + C_n^n$ 

Cas 2 : si *n* est impair  $(n = 2p+1)$ 

 $a(k) = 0$  pour  $k = 0, 2, 4, ..., 2p$  $a(k) = 2$  pour  $k = 1, 3, \dots, 2p+1$ 

Le terme du plus haut degré est  $x^n$ .

Le coefficient de  $x^n$  est  $C_n^1 + C_n^3 + ... + C_n^n$ 

Exemples :

 $n = 2$ , alors  $C_2^0 + C_2^2 = 2$ *n* = 3, alors  $C_3^1 + C_3^3 = 4$ 

Pour *n* = 4, le coefficient de  $x^4$  sera 8, et pour *n* = 5 le coefficient de  $x^5$  sera 16.

7)  $w(x) = x^n$ , où *n* est un entier naturel.  $w'(x) = n x^{n-1}$ , et w est décroissante de -  $\infty$  à 0 sur *R*<sup>-</sup> et croît de 0 à +  $\infty$  sur *R*<sup>+</sup>

$$
w(1)=1
$$

Calculons maintenant  $u(w(g(x)))$ .

 $w(g(x)) = (x + (x^2 + 1)^{1/2})^n$  $u(w(g(x))) = [(x + (x^2 + 1)^{1/2})^n + (x + (x^2 + 1)^{1/2})^n]/2$  $= [(x + (x^2 + 1)^{1/2})^n + (-1)^n (x - (x^2 + 1)^{1/2})^n] / 2$ 

Donc, si n est pair,  $u(w(g(x))) = [(x + (x^2 + 1)^{1/2})^n + (x - (x^2 + 1)^{1/2})^n]/2 = v_n(x)$ 

Si *n* est impair, on ne peut rien dire.

Calculons ensuite maintenant  $h(w(g(x)))$ .

$$
h(w(g(x))) = [(x + (x^{2} + 1)^{1/2})^{n} - (x + (x^{2} + 1)^{1/2})^{n}] / 2
$$
  
= [(x + (x^{2} + 1)^{1/2})^{n} - (-1)^{n} (x - (x^{2} + 1)^{1/2})^{n}] / 2

Si *n* est impair,  $h(w(g(x))) = [(x + (x^2 + 1)^{1/2})^n + (x - (x^2 + 1)^{1/2})^n]/2 = v_n(x)$ 

8) On déduit de la question 7 et des questions 2, 3 et 4 (variations des applications *g*, *h* et *u*) que :

- $w(g(x))$  est croissante sur  $R^+$  et positive pour tout *x*.
- $w(g(x))$  est entre 0 et 1 si  $x < 0$  (puisque  $g(x) < 1$ ) et donc  $g<sup>n</sup>(x) < 1$
- $u(w(g(x)))$  est décroissante de  $\infty$  à 1 pour  $w(g(x))$  entre 0 et 1, et croissante sur  $(1, +\infty).$

D'où le tableau pour *u o w o g*.

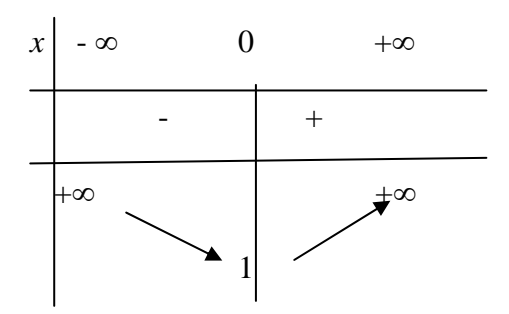

De même, pour *h o w o g*, *h*(*w*(*g*(*x*))) est monotone croissante croît de - $\infty$  à + $\infty$ .

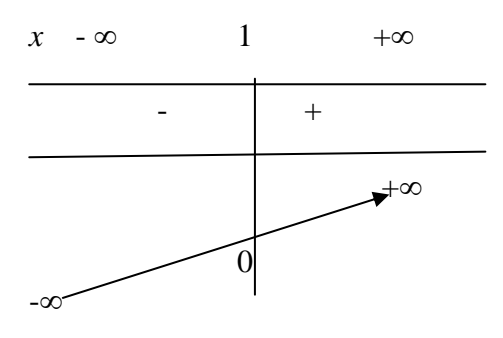

9) Soit à résoudre  $v_n(x) = k$ .

Si *n* est pair, alors  $v_n = u \circ w \circ g$  et donc :

- $-$  si  $k > 1$ , 2 racines
- $\sin k = 1$ , une racine
- $-$  si  $k < 1$ , pas de racine

Si *n* est impair, alors  $v_n = h$  o w o g et donc, pour tout *k*, il existe une et une seule racine.

10a) L'équation à résoudre est (E)  $z^{2n} - 2 z^{n} \cos \theta + 1 = 0$ On pose  $X = z^n$ (E) devient :  $X^2 - 2 X \cos \theta + 1 = 0$ 

Deux solutions :

 $X(1) = \cos\theta + i \sin\theta = e^{i\theta}$  $X(2) = \cos\theta - i \sin\theta = e^{-i\theta}$ 

A partir de *X*(1) et *X*(2), en résolvant en *z* les équations *X*(1) = *z*<sup>n</sup> et *X*(2) = *z*<sup>n</sup>, on obtient 2*n* racines.

A partir de  $X(1)$ :  $z(1, s) = \exp[(i\theta + 2is\pi)/n]$ , avec  $s = 0$  à *n*-1

A partir de *X*(2) :  $z(2, s) = \exp[(-i\theta + 2is\pi)/n]$ , avec s = 0 à *n*-1

10b) Prenons la racine  $z(1, s) = \exp[(i\theta + 2is\pi)/n]$ .

 $h(z(1, s)) = (\exp[(i\theta + 2is\pi)/n] - \exp[-(i\theta + 2is\pi)/n])/2.$ 

En développant :  $h(z(1, s)) = t_s = i \sin(\theta + 2s\pi)/n$ 

10c) Soit à calculer  $v_n(t_s)$ .

Supposons *n* pair; on sait que  $v_n = u \circ w \circ g$ .

 $g(t_{\rm s}) = e^{({\rm i}\theta + 2{\rm i}s\pi)/n}$  $w(g(t<sub>s</sub>)) = e^{(i\theta + 2is\pi)}$ 

 $u(w(g(t_{\rm s}))) = [e^{(i\theta + 2i\varsigma\pi)} + e^{-(i\theta + 2i\varsigma\pi)}]/2 = \cos(\theta + 2\varsigma\pi)$ 

De même, si *n* pair; on sait que  $v_n = h \circ w \circ g$ .

 $g(t_{\rm s}) = e^{({\rm i}\theta + 2{\rm i}s\pi)/n}$  $w(g(t_s)) = e^{(i\theta + 2is\pi)}$ 

 $h(w(g(t_s))) = [e^{(i\theta + 2is\pi)} - e^{-(i\theta + 2is\pi)}]/2 = i \sin(\theta + 2s\pi)$ 

#### AVRIL 2010

## CONCOURS INGÉNIEURS STATISTICIENS ÉCONOMISTES

## **ISE Option Économie**

# **CORRIGÉ DE LA 2ème COMPOSITION DE MATHÉMATIQUES**

#### **Exercice n° 1**

On considère trois villes, A, B et C telles que A et C sont à égale distance de B :

 $d(A, B) = d(B, C).$ 

Deux voitures se rendent de A à C en passant par B.

La première va à la vitesse v de A à B, puis deux fois plus vite ensuite de B à C.

La deuxième va de A à B à 48 km/h de movenne, puis roule à la vitesse  $(v + 20)$  entre B et C.

Les deux voitures mettent le même temps pour aller de A à C.

Quelle est la valeur de v ?

#### Solution **:**

Pour la voiture V1, d étant la distance commune entre A et B, et B et C, on a :  $d = vt_1 = (2v)t_2$ , où  $t_1$  et  $t_2$  sont les temps de parcours entre les villes A et B, et entre B et C.

De même, pour la voiture V2,  $d = 48t^* = (v+20)t^*$ , où  $t^* = (t^* \cdot z)$  sont les temps de parcours de V2.

Comme  $t_1 + t_2 = t_{1} + t_{2}$ , on obtient l'équation  $v^2 - 4v - 1440 = 0$ , ce qui conduit à la solution  $v = 40$ .

#### **Exercice n° 2**

On se place dans le corps *C* des nombres complexes et dans le plan complexe *P*.

1) Le symbole ¯ désigne la conjugaison. Déterminer l'ensemble *D* des points *M* dont l'affixe *z* vérifie l'équation :

$$
z-i z=0
$$

2) Au point *M* d'affixe *z* on associe le point *M'* d'affixe *z'* tel que :

$$
z' = h(z) = \frac{z + z - i}{z - i\overline{z}}
$$

Calculer *h*(*i*). Donner le module et un argument de *h*(*i*). Que peut-on dire de  $(h(i))^8$ ?

3) Résoudre l'équation  $h(z) = i$ .

4) Déterminer *R*, *I* et *U*, respectivement ensemble des points *M* tels que *z'* soit un nombre réel, ensemble des points *M* tels que *z'* soit un nombre imaginaire pur, ensemble des points *M* tels que le module de *z'* soit égal à 1.

Solution :

1) Soit  $z = x + iy$ .  $x + iy - i(x + iy) = x - y + i(y - x) = 0 \implies D$  est la première bissectrice  $y = x$ .

2) Remarquer d'abord que *M* ne peut appartenir à *D*.  $h(i) = (1 - i)/2$ Le carré du module de  $h(i)$  est  $\rho^2 = \frac{1}{2}$ , et un argument est  $\theta = -\frac{\pi}{4}$  ou encore  $7\pi/4$ .

 $(h(i))^8 = e^{-56i\pi/4}/16 = e^{-14i\pi}/16$  est un nombre réel (1/16).

3)  $h(z) = i$  conduit à  $z(1 - i) = i$  d'où  $z = (i - 1)/2 = - (1 - i)/2$ 

4) En écrivant  $z' = x' + iy'$ , et en transformant la définition de  $h(z)$ , on obtient :

$$
x' = (2x + 1)/2(x - y)
$$

$$
y' = (2x - 1)/2(x - y)
$$

*z*' réel si et seulement si  $2x - 1 = 0$ ,  $x = 1/2$ 

*z'* imaginaire pur si et seulement si  $2x + 1 = 0$ ,  $x = -1/2$ 

*U* est l'ensemble des points  $M(x, y)$  tels que  $(2x + 1)^2 + (2x - 1)^2 = 4(x - y)^2$ Ou encore :

4*y*² - 4 *x*² - 8*xy* – 1 = 0 (hyperbole)

Problème **:** 

Soit *f* une application de *R* dans  $R^+$  définie par  $x \to f(x) = e^{-x^2/2}$ .

NB: on fournit les données numériques suivantes, qui pourront être utiles dans le problème : *Ln*50 = 3,91 ;  $e^{1/2}$  = 1,648 ;  $e^{-1/2}$  = 0,607 ;  $e^{1/8}$  = 1,133 ;  $e^{-1/8}$  = 0,882.

1) Trouver une relation  $R1$  entre  $f$  et  $f'$ , sa dérivée d'ordre 1.

2) Trouver une relation *R2* entre f et f  $\overline{f}$ , et une relation *R3* entre f et f<sup>(3)</sup>.

3) Etudier de façon précise et complète les variations de  $f'$  et de  $f$ 

4) Montrer que l'équation  $f(x) = x$  admet une seule solution, que l'on notera  $\alpha$ .

- 5) On note *J* l'intervalle fermé  $J = [1/2, 1]$ .
	- 5a Montrer que  $\alpha \in J$ .
	- 5b Montrer que pour tout  $x \in J$ ,  $f(x) \in J$ .

6) Montrer que,  $\forall x \in J$ ,  $|f(x)| \leq M$ , où *M* est le meilleur majorant de  $|f(x)|$ , que l'on calculera.

7) On définit la suite de terme général  $u(n)$ , *n* entier, par  $u(0) = 1$  et  $u(n+1) = f(u(n))$ .

Montrer, par récurrence, que  $\forall n \in N$ ,  $1/2 \le u(n) \le 1$ .

8) Démontrer que,  $\forall n \in N$ , on a l'inégalité suivante :

(E) 
$$
|u(n+1) - \alpha| \leq M. |u(n) - \alpha|
$$

- 9) Montrer que :  $|u(n) \alpha| \le e^{-n/2}/2$ .
- 10) A partir de quelle valeur  $n^*$ ,  $|u(n) \alpha|$  est –il inférieur ou égal à 10<sup>-2</sup> ?

Proposer une méthode pour connaître la valeur de  $u(n^*)$  à 10<sup>-2</sup> près.

11) On appelle intégrale de Gauss l'expression  $\int_R f(x) dx$ . Fin du 18<sup>ème</sup> siècle, Pierre Simon de Laplace a calculé cette intégrale, égale à  $(2\pi)^{1/2}$ .

On note  $\varphi(x) = f(x) / (2\pi)^{1/2}$ , et  $\Phi(x) = \int_{-\infty}^{x}$ *x*  $\varphi(t)$  *dt.* 

11a – Donner l'interprétation probabiliste de  $\varphi(x)$  et de  $\Phi(x)$ . Donner la valeur de la limite de  $\Phi(x)$  quand *x* tend vers + $\infty$ .

$$
11b - \operatorname{Soit} K(x) = \int_{-\infty}^{x} t^2 \varphi(t) dt
$$

Calculer la limite de  $K(x)$  quand x tend vers  $+\infty$ .

#### Solution **:**

1) 
$$
f'(x) = -x e^{-x^2/2} = -x f(x)
$$
 (relation *R1*)  
\n2)  $f''(x) = -f(x) - x f'(x) = (x^2 - 1) f(x)$   
\n*R2*  $f''(x) = (x^2 - 1) f(x)$   
\n $f^{(3)}(x) = (x^2 - 1) f'(x) + 2xf(x)$   
\n*R3*  $f^{(3)}(x) = (3x - x^3) f(x)$ 

3) Etude de  $f$  :

D'après R2,  $f'$  est < 0 pour *x* entre -1 et 1, nulle pour  $x = +0$  ou – 1, et positive hors de l'intervalle [-1, 1].

*f* est donc croissante sur  $]-\infty, -1[$ , décroissante sur  $(-1, 1)$  et croissante sur  $]1, +\infty[$ .

Elle passe par un maximum  $f'(1) = e^{-1/2} = 0.607$  et un minimum  $f'(1) = -e^{-1/2} = -0.607$ .

En outre,  $f'(0) = 0$ ; on remarque aussi que  $f'(1/2) = -e^{-1/8}/2 = -0.441$ .

Quand  $x \to +$  ou  $-\infty$ ,  $f'(x)$  tend vers 0.

Et, de façon évidente,  $f$  est impaire.

Etude de *f* :

*f* est positive et paire.

Comme  $f'$  est > 0 pour  $x < 0$ , et < 0 pour  $x > 0$ , on en déduit que  $f$  est croissante sur  $R$ <sup>-</sup> et décroissante sur *R+ .*

Elle passe par un maximum en 0,  $f(0) = 1$ .

Quand  $x \to +\infty$  -  $\infty$ ,  $f(x)$  tend vers 0.

4) Au vu de la forme de *f* (question 3), comme *f* est décroissante de 1 à 0 pour  $x > 0$ , il existe une et une seule intersection entre le graphe de  $f$  et la première bissectrice  $y = x$ .

Une autre méthode possible consiste à étudier les variations de la fonction définie par  $u(x) = f(x) - x$ .

En calculant les dérivées *u*' et *u*'' et en étudiant leurs signes, on voit aisément que *u* est monotone décroissante sur *R*, de +  $\infty$  à -  $\infty$ .

Elle s'annule donc une et une seule fois, en  $\alpha$ .

5a)  $u(1/2) = e^{-1/8} - 1/2 = 0.882 - 0.5 = 0.382 > 0$  $u(1) = e^{-1/2} - 1 = 0,607 - 1 = 0,393 < 0$ 

Donc la solution  $\alpha$  de  $u(x) = 0$  est dans l'intervalle  $J = [1/2, 1]$ .

5b) Soit  $x \in J : 1/2 \le x \le 1$ 

Comme *f* est décroissante sur  $R^+$ , d'après la question 3,  $f(1) \le f(x) \le f(1/2)$ , soit :  $0.607 \le f(x) \le 0.882$ 

Donc  $f(x) \in J$ .

6) On sait d'après la, question 1 que  $f'(x) = -x f(x)$  et d'après la question 3 que  $f'(x) = f'(x)$ décroissante entre -1 et +1, donc sur *J*.

$$
f' (1/2) = -e^{-1/8}/2 = -0,441
$$
  

$$
f (1) = -e^{-1/2} = -0,607
$$
  

$$
f (1/2) = -e^{-1/2} = -0,607
$$
  

$$
f (2/2) = -0,607
$$

En passant aux valeurs absolues, on a,  $\forall x \in J: e^{-1/8}/2 \leq |f'(x)| \leq e^{-1/2}$ On en déduit donc que, sur *J*,  $| f(x) | \le e^{-1/2} = 0.607$ 

*Remarque* : on aurait pu écrire aussi :

$$
|f'(x)| = |x| f(x)
$$
 et, pour  $x \in J$ , on a  $|x| \le 1$  et  $f(x) \le f(1/2) = e^{-1/8} = 0.882$ 

D'où,  $\forall x \in J$ , on a :  $|f'(x)| \le e^{-1/8} = 0.882$ 

Cette méthode, basée sur f, fournit aussi un majorant de  $|f(x)|$  sur *J*, mais moins bon (0,882 > 0,607) que la méthode employée à partir de directement.

7) Raisonnons par récurrence.  $u(0) = 1$  et donc  $\in J$ . Supposons  $u(n) \in J$ ; d'après le résultat de la question 5b,  $u(n+1) = f(u(n)) \in J$ .

8) On sait que  $f(u(n)) - f(\alpha) = (u(n)) - \alpha$ .  $f'(c)$ , où *c* est compris entre  $u(n)$  et  $\alpha$ , d'après le théorème des accroissements finis.

En passant aux valeurs absolues, et en remarquant que  $f(u(n)) = u(n+1)$  et  $f(\alpha) = \alpha$ (question 4), on a :

 $|u(n+1) - \alpha| = |u(n) - \alpha| |f'(c)|$ 

Comme c est compris entre  $u(n)$  et  $\alpha$ ,  $c \in J$ , d'après la question 6,  $|f'(c)| \le M = e^{-1/2}$ .

 $D'$ où :  $|u(n+1) - \alpha| \le e^{-1/2} |u(n) - \alpha|$  (relation E)

9) Il s'en suit que  $|u(n) - \alpha| \le e^{-n/2} |u(0) - \alpha| = e^{-n/2} (1 - \alpha)$ 

En outre, puisque  $\alpha \in J = [1/2, 1]$ ,  $(1 - \alpha) \le 1/2$ , et donc :  $|u(n) - \alpha| \le e^{-n/2}/2$ 

10) Soit  $n^*$  tel que  $e^{-n^*/2}/2 = 10^{-2}$ ;  $n^* = 2$  *Ln*50  $\approx$  8.

A 1/100 près,  $u(8)$  est bien approximé par la racine  $\alpha$  de l'équation  $h(x) - x = 0$ .

On sait que  $\alpha$  est compris entre 1/2 et 1.

Il reste à chercher une valeur plus précise de  $\alpha$ .

Cela peut être fait soit, par exemple, en cherchant l'intersection avec l'axe des abscisses de la droite passant par les points de coordonnées (1/2 ; 0,382) et (1 ; - 0,393), qui conduit à la valeur 0,746 (donc arrondie à 0,75 avec une précision de deux décimales), soit par approximations successives, qui mène aussi à 0,75.

La valeur du terme de rang 8 de la suite *u*(*n*) est voisine de 0,75.

11a)  $\varphi(x)$  est la densité de la loi de probabilité dite loi normale centrée réduite *N*(0, 1) (ou loi de Laplace – Gauss).

 $\Phi(x)$  est sa fonction de répartition définie par  $P(N(0, 1) < x)$ .

Puisque  $\Phi$  est une fonction de répartition, la limité de  $\Phi(x)$  est 1 quand *x* tend vers l'infini.

11b) En faisant une intégration par parties de  $\Phi(x)$ , on a :  $\Phi(x) = -x^2 e^{-x^2/2} / (2\pi)^{1/2} + K(x)$ Quand  $x \to +\infty$ ,  $x^2 e^{-x^2/2} \to 0$ ,  $\Phi(x) \to 1$  et donc  $K(x) \to 1$ .

#### AVRIL 2010

## CONCOURS INGÉNIEURS STATISTICIENS ÉCONOMISTES

## **ISE Option Économie**

# **CORRIGÉ DE L'ANALYSE D'UNE DOCUMENTATION STATISTIQUE**

## **Exercice n° 1**

### **Question 1** :

a) On calcule DT(e) et on obtient les résultats résumés dans le tableau ci-dessous :

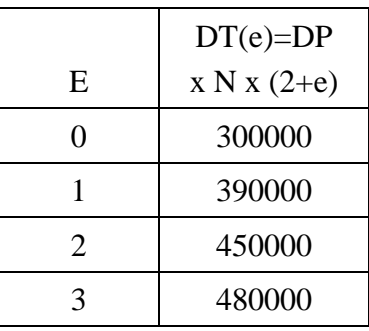

On estime ensuite a par la valeur 60.000 et b par la valeur 315.000

b)

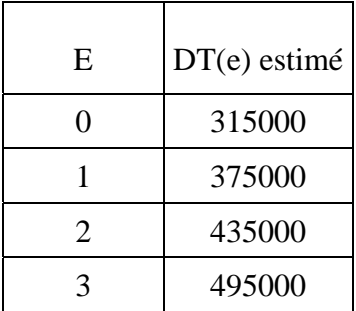

DPA s'obtient à partir du modèle estimé pour e = 0 et est égal à 1.575 euros (315000/100 x 2) et DPE s'obtient à partir de e = 1 et est égal à 600 euros ((375000-315000)/100)

c) La dépense par enfant est presque 3 fois plus faible que la dépense d'un adulte. Dans ce scénario, elle est fixe quelle que soit la taille du ménage, ce qui est semble faux par rapport à la réalité.

## **Question 2** :

- a)  $DT(e) = DPA \times nb \ d'adultes + DPE \times nb \ d'enfants, soit :$  $DT(e) = 100ce^{2} + 100de + 200DPA + alea$
- b) DT(e) DT(e-1) = 100 (2ce + d c) donc on a le tableau

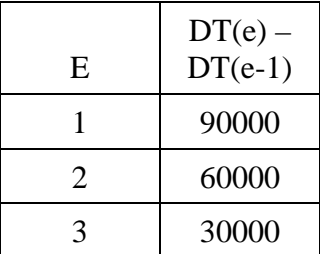

En utilisant la méthode des moindres carrés, on a c = -150 (-30000/200) et d = 1.350 (d-c = 120000/100)

 $DPE = -150 e + 1.350 + alea pour e > 1$ 

c)

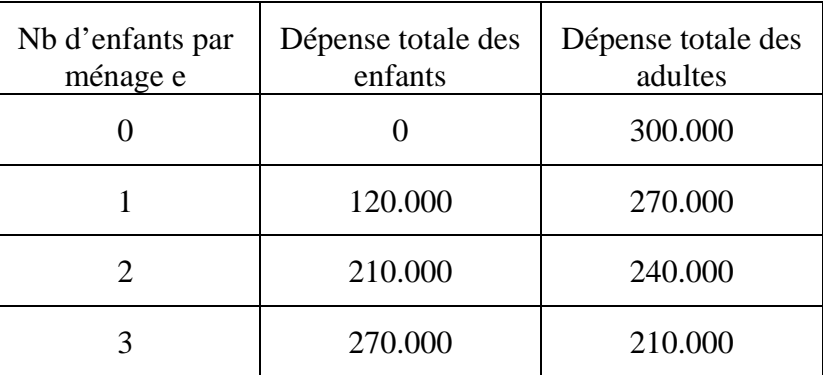

**Exercice n° 2** 

#### **Question 1** :

- a) La dépense annuelle de santé en 1990 est de 76.094 millions d'euros pour 58,171 millions d'habitants en France métropolitaine + DOM, soit environ 1.310 euros par personne.
- b) La dépense annuelle de santé en 2000 est de 115.100 millions d'euros pour 60,751 millions d'habitants en France métropolitaine + DOM, soit environ 1.895 euros par personne.

c) Le taux annuel moyen d'évolution entre 1990 et 2000 de la dépense annuelle par personne est de 3,8%, résultat du calcul :  $\left| \frac{1099}{100}\right|$  -1 1310  $1895$ <sup> $1/10$ </sup>  $\left(\frac{1895}{1310}\right)^{1/10}$  –  $\setminus$ ſ

**Question 2** : Au cours de la période 1990-2000, l'inflation a été de 1,186 (résultat du calcul du produit des indices des prix à la consommation des années 1991 à 2000), soit une hausse moyenne annuelle sur la période de 1,7 %. La dépense annuelle de santé par personne en euros constants de l'année 1990 est donc 1.895/1,186, soit 1.598 euros.

**Question 3** : La part des soins hospitaliers en 2000 est de 52,7/115,1, soit 45,8 % et celle de 2007 est de 72,7/163,8 = 44,4 %. La part des soins hospitaliers dans les dépenses de santé diminue au fil du temps.

**Question 4** : Pas de corrigé type.